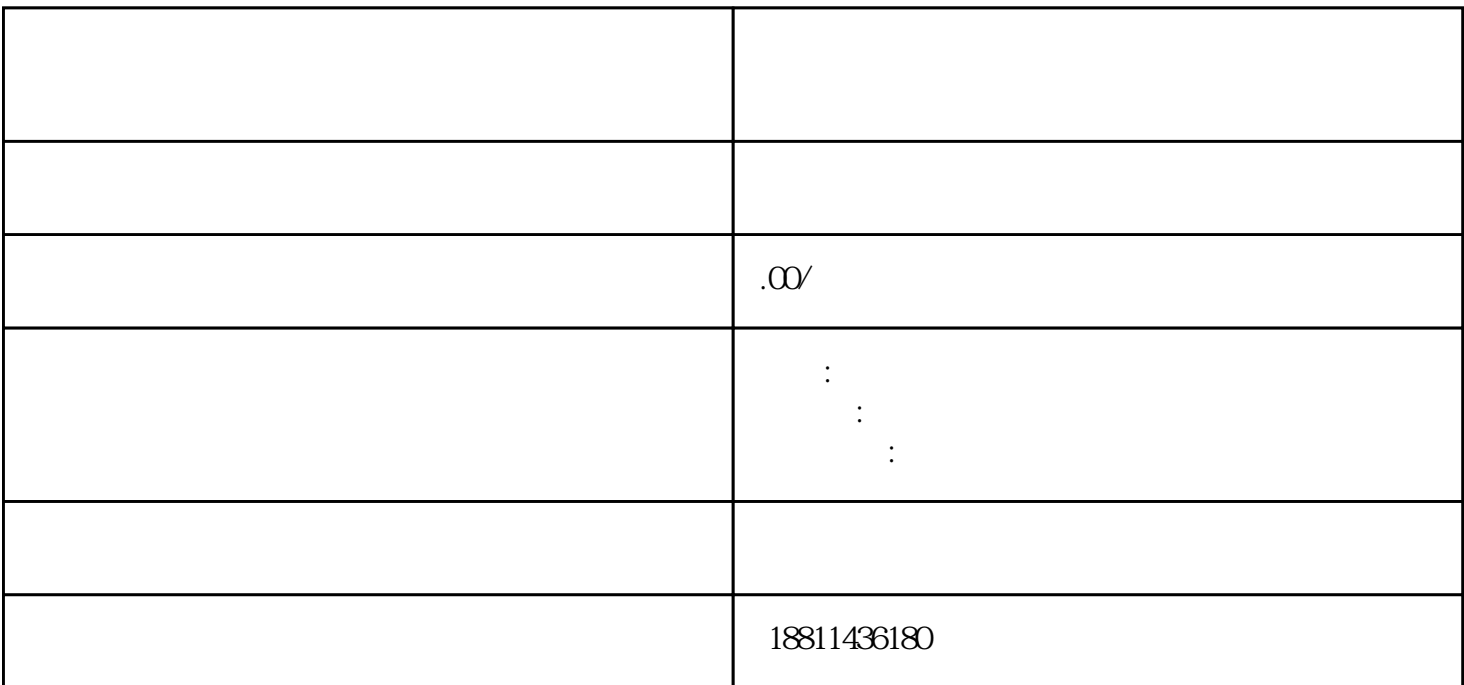

 $PDF$ 

 $3$ 

 $\frac{4}{3}$ 

 $3-5$ 

自签字或盖章的"委托书"前往领取。公章、法人私章是必须的,开始要的时候还要去。时间:1 个工

 $30$ 

 $($ 详细步骤及办理周期为:1、核准名称,好按照喜好顺序一次提交3-5个公司名称,防止重名,如再次提  $1-3$  2  $7 \t3$ , 2  $1-5$  $1$  $\sim$  2  $\sim$  3

 $\sim$  5 and  $\sim$  6  $\frac{1}{2}$  and  $\frac{1}{2}$  and  $\frac{1}{2}$  a  $\mathcal{U}$  and  $\mathcal{V}$  and  $\mathcal{V}$  and  $\alpha$  and  $\alpha$  is the contract of the three states  $\alpha$  is the contract of the three states  $\alpha$  $\mathfrak{m}$  and  $\mathfrak{m}$  are  $\mathfrak{m}$  .  $\frac{a}{\sqrt{a}}$  $\frac{4}{\pi}$  , and the contract of the contract of the contract of the contract of the contract of the contract of the contract of the contract of the contract of the contract of the contract of the contract of the contract

 $\alpha$  and  $\alpha$  and  $\alpha$  and  $\alpha$  and  $\alpha$  and  $\alpha$  and  $\alpha$   $\alpha$   $\beta$   $\alpha$   $\beta$   $\$ 

 $\frac{1}{2}$  , and the contract of the term of the term of the term of the term of the term of the term of the term of the term of the term of the term of the term of the term of the term of the term of the term of the term

中填写的信息真实有效,以保证通过系统打印出的文书内容无误;要求填写的可接收短信,以保证申请人  $(PDF \t)$  $\qquad \qquad \qquad \qquad \text{PDF} \qquad \qquad \text{``} \qquad \text{``} \qquad \text{''}$ 

 $\frac{a}{R}$ "  $\kappa$  and  $\kappa$  and  $\kappa$  and  $\kappa$  are  $\kappa$ .  $\kappa$  and  $\kappa$  and  $\kappa$  and  $\kappa$  and  $\kappa$  and  $\kappa$   $\kappa$   $\k$  $\frac{1}{2}$  $\omega$